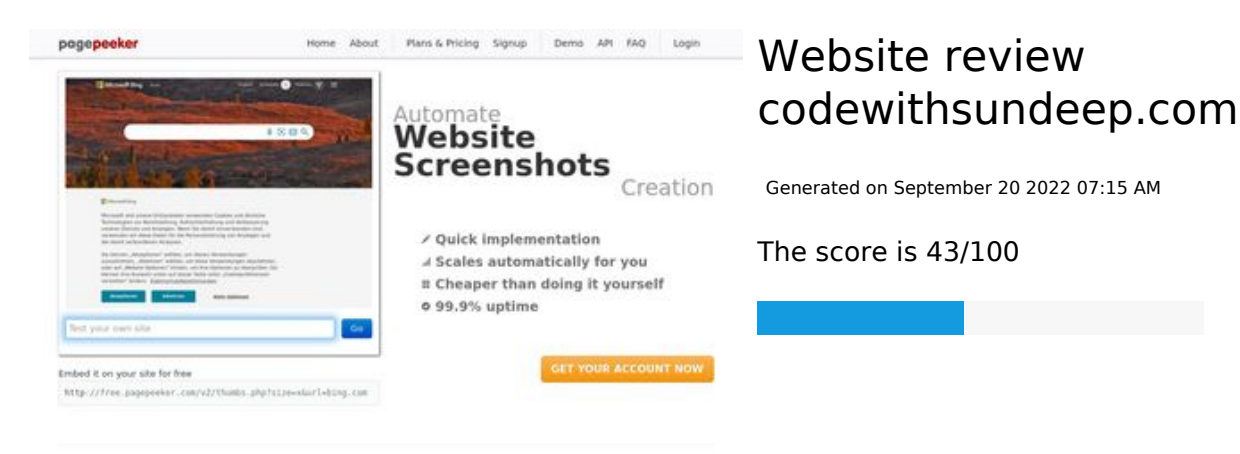

#### $\bigcirc$  Fast rendering **M** Fast rendering<br>Generate screenshots in a matter of seconds. Never busy, so there's<br>no waiting in line. Rendering starts immediately and is finished<br>quickly

ha Accurate screenshots to different rendering bethologues, we ansure that the<br>rots and website thumboals are always generated property<br>hod fain, the second always law **page of the company** Using<br>screen

#### **SEO Content**

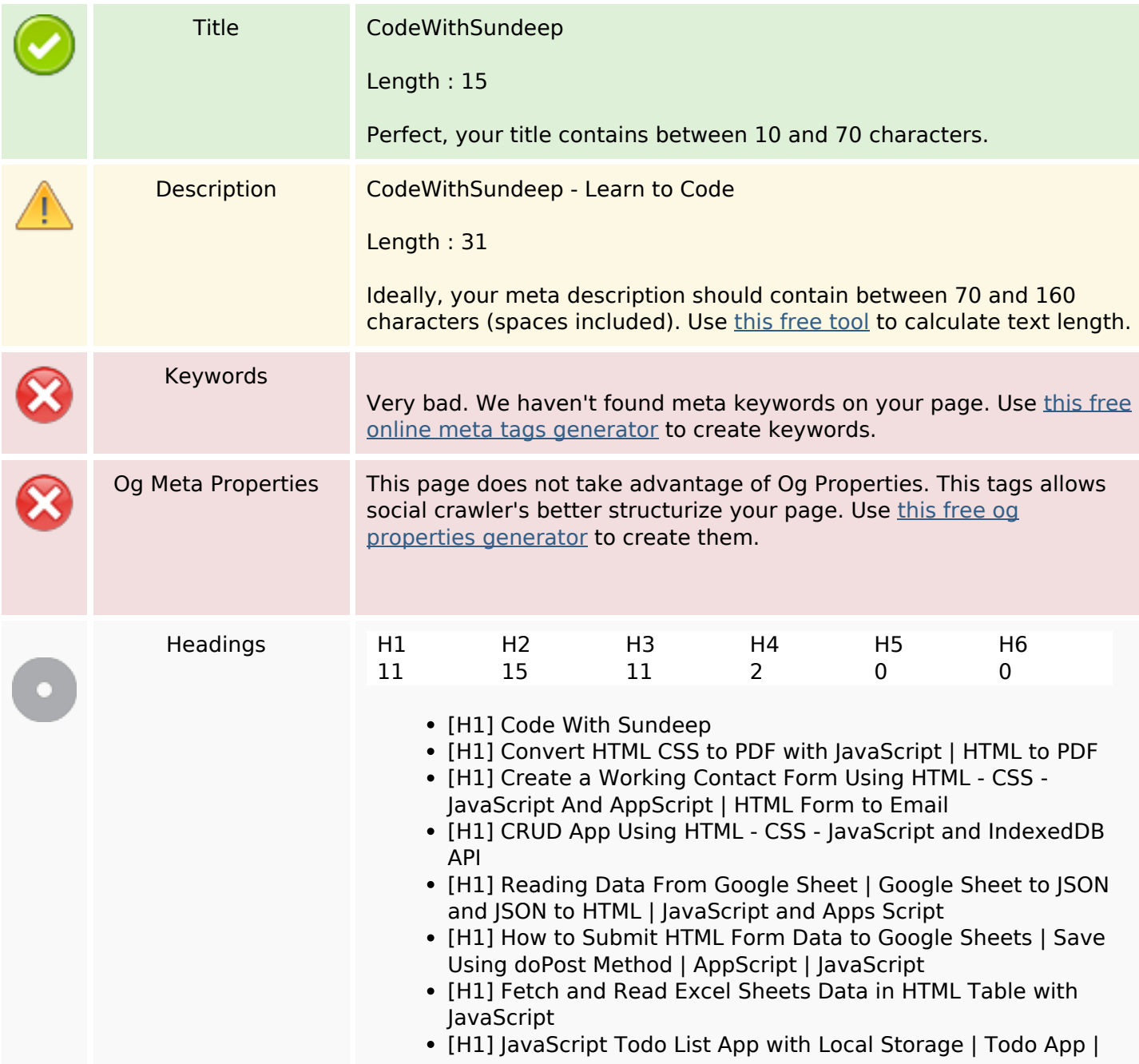

### **SEO Content**

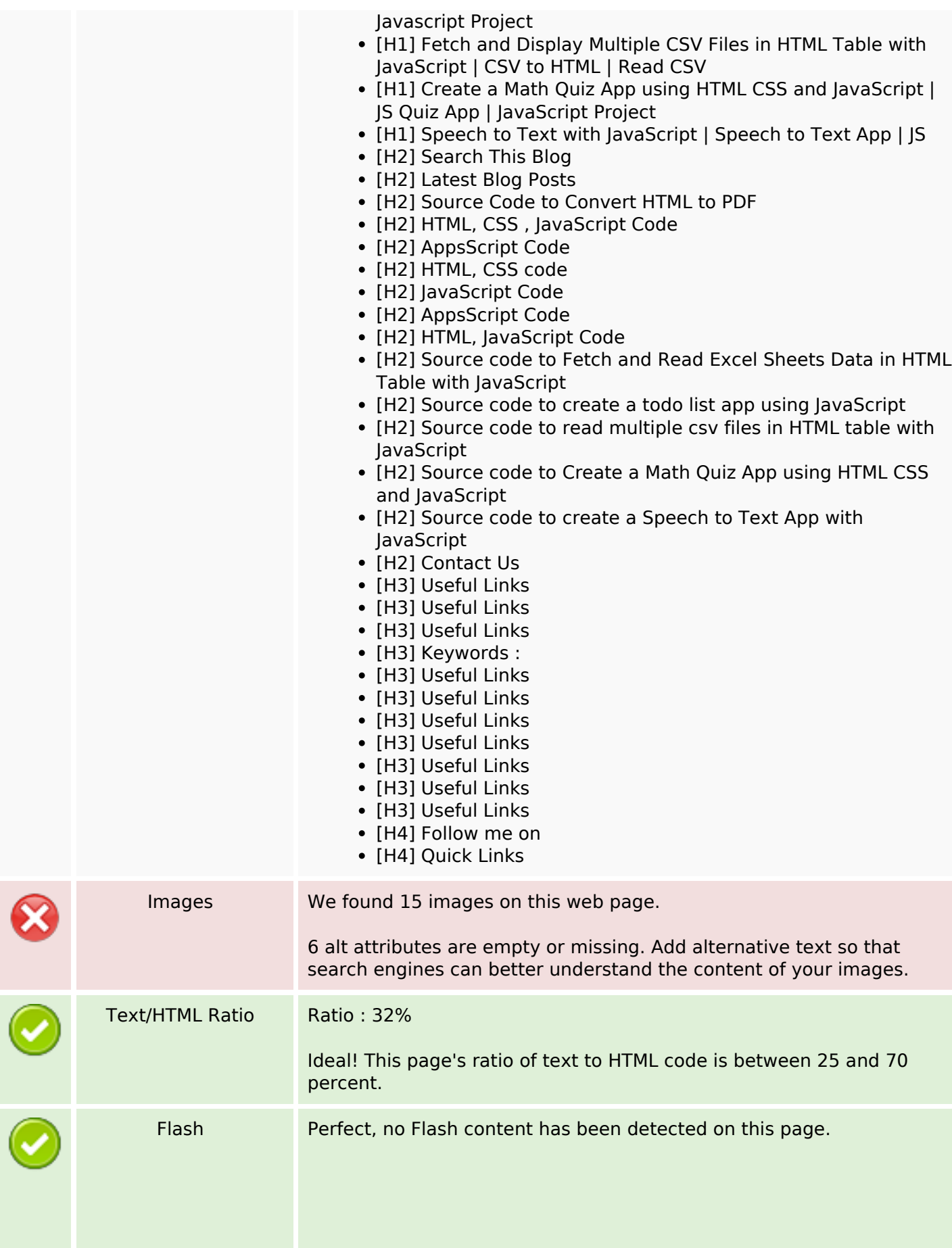

## **SEO Content**

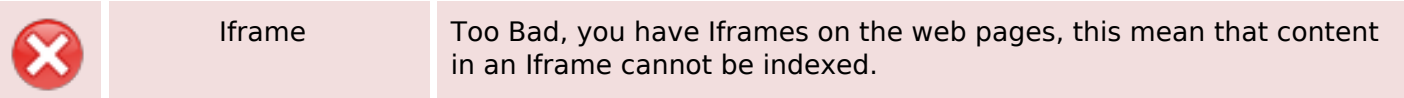

## **SEO Links**

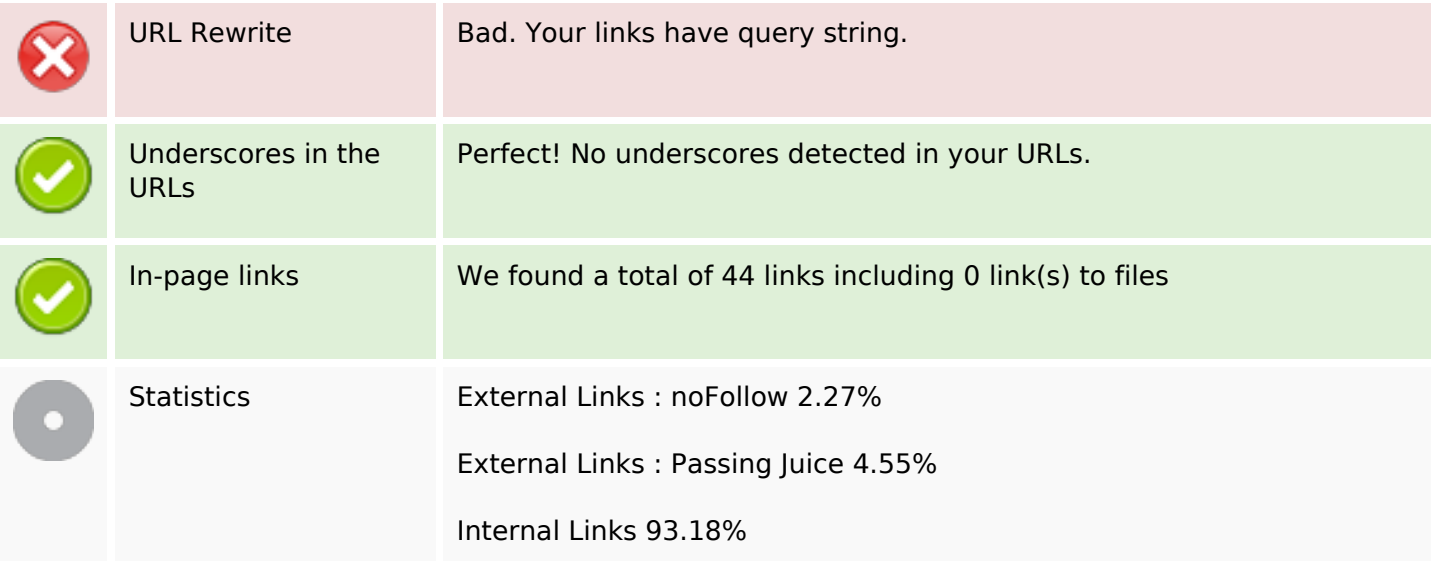

## **In-page links**

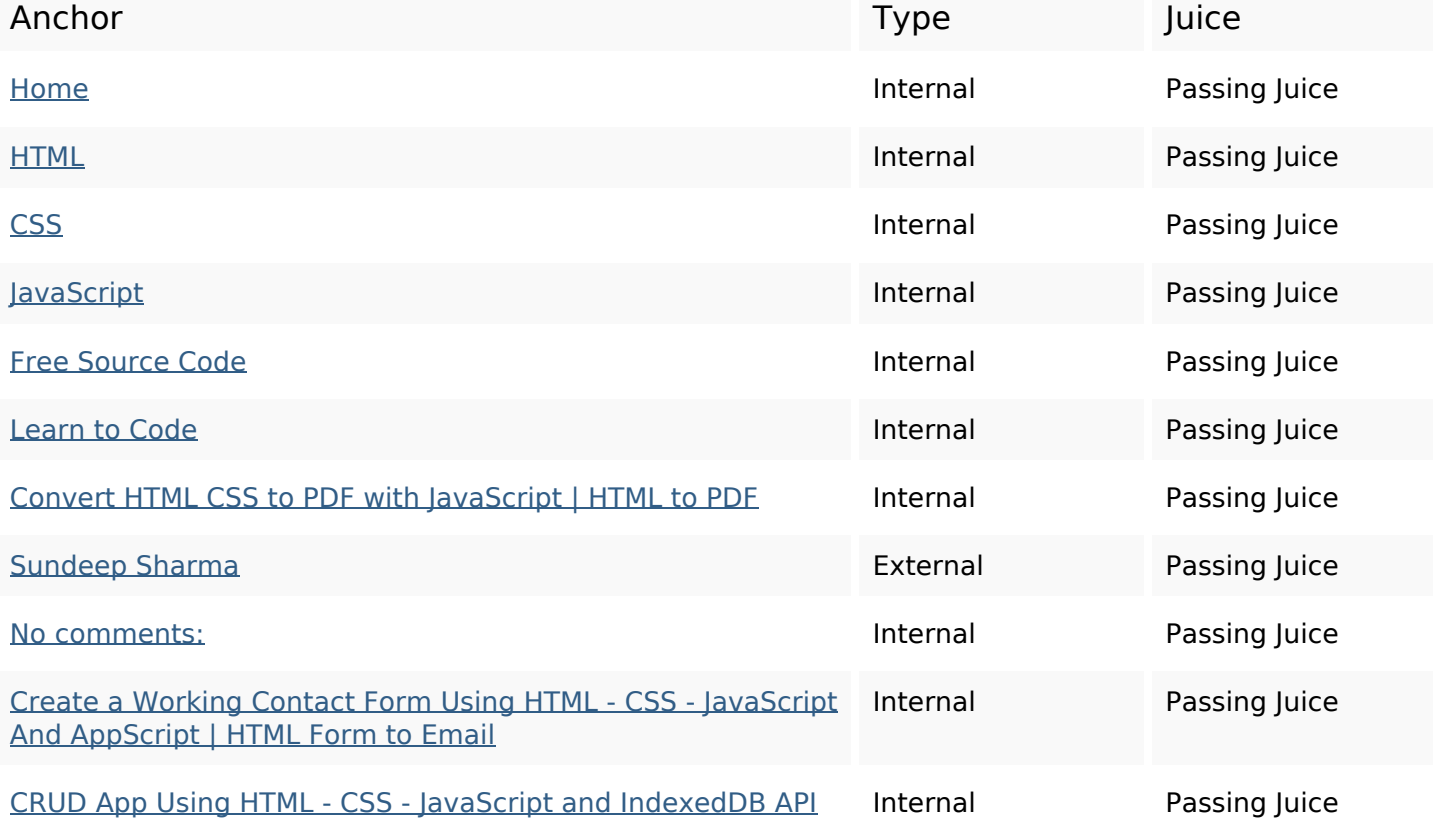

# **In-page links**

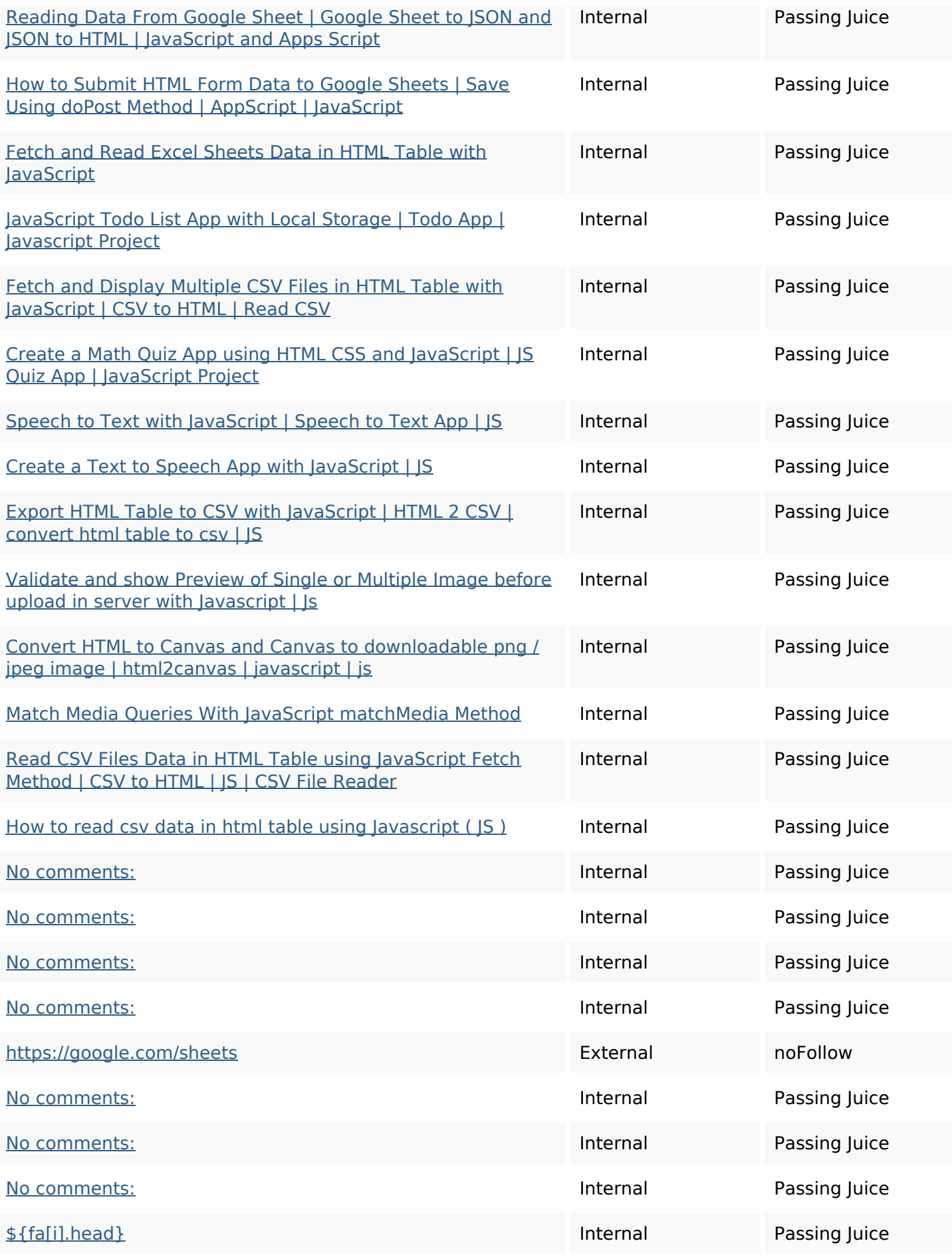

## **In-page links**

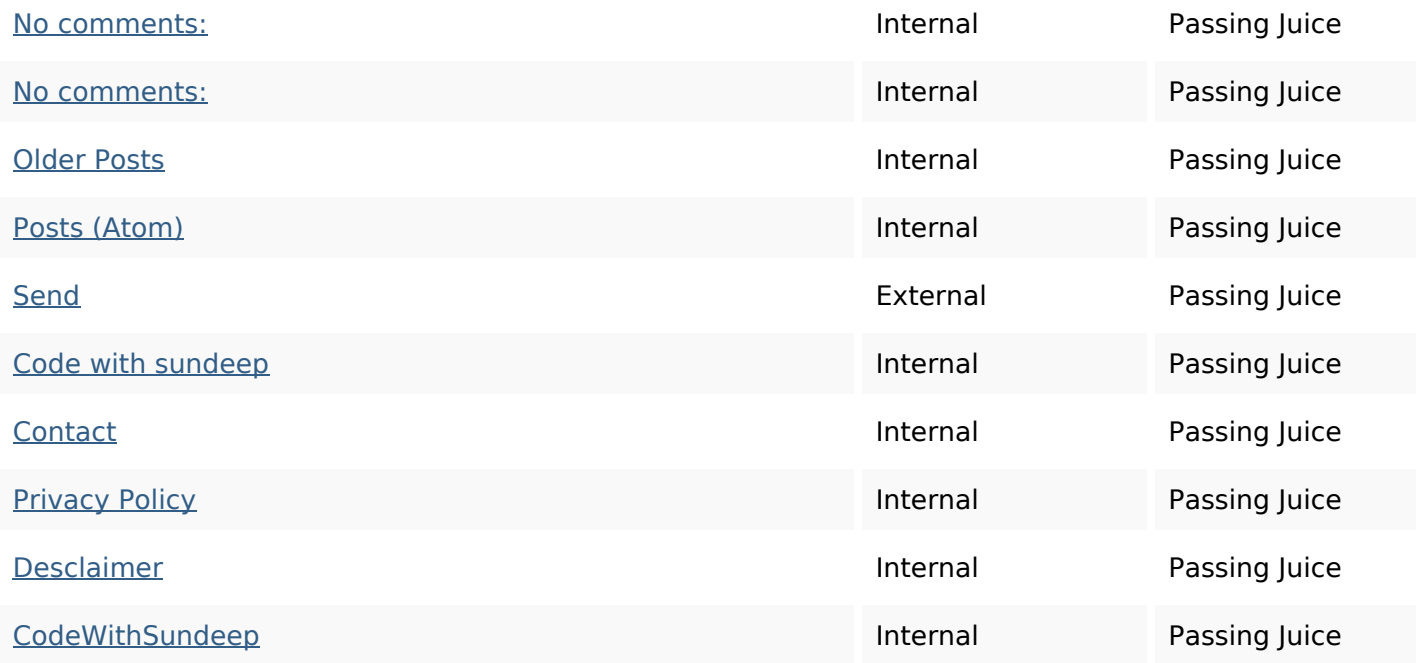

## **SEO Keywords**

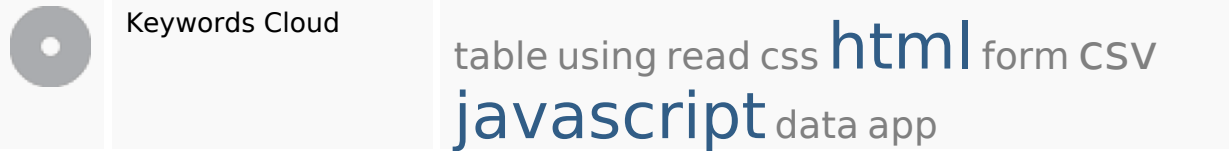

## **Keywords Consistency**

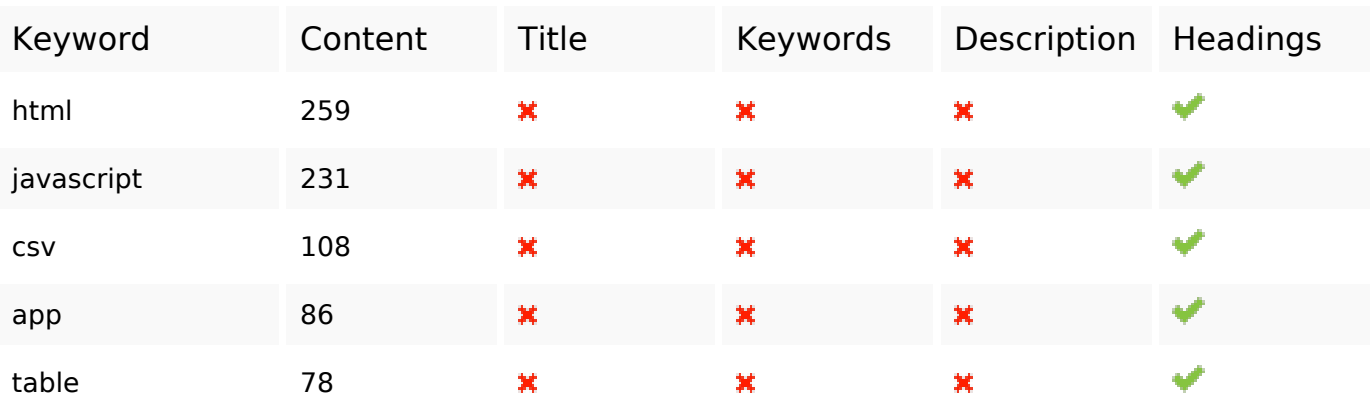

## **Usability**

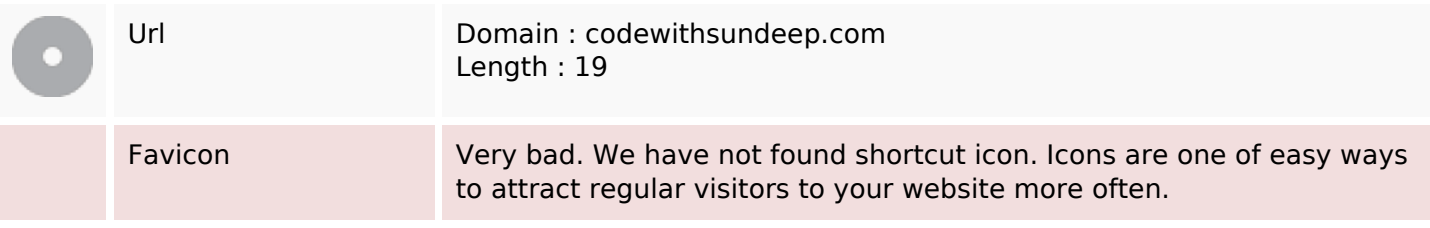

## **Usability**

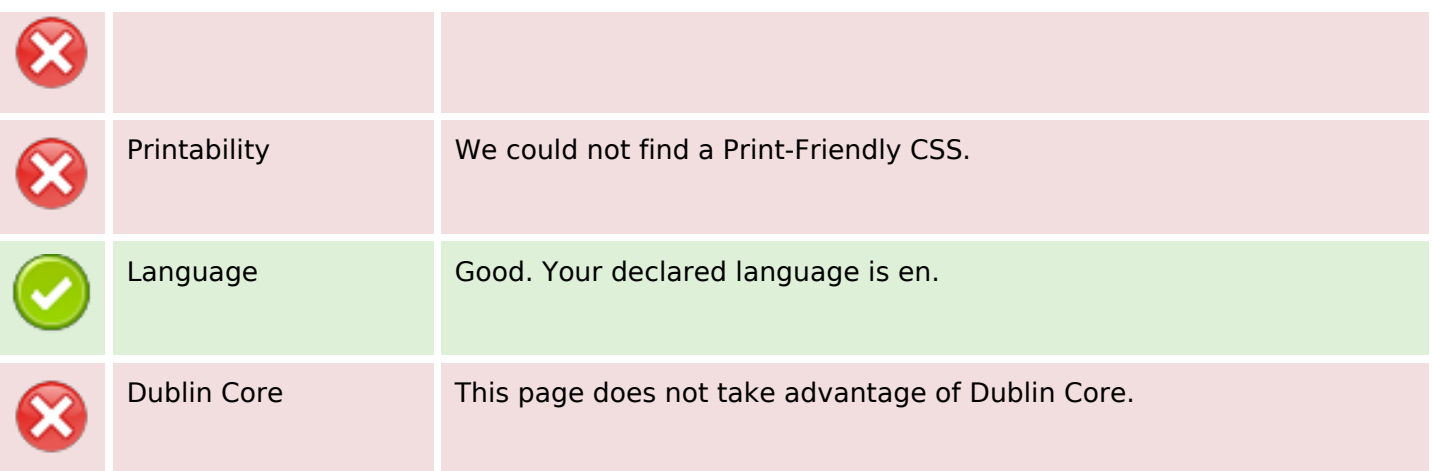

#### **Document**

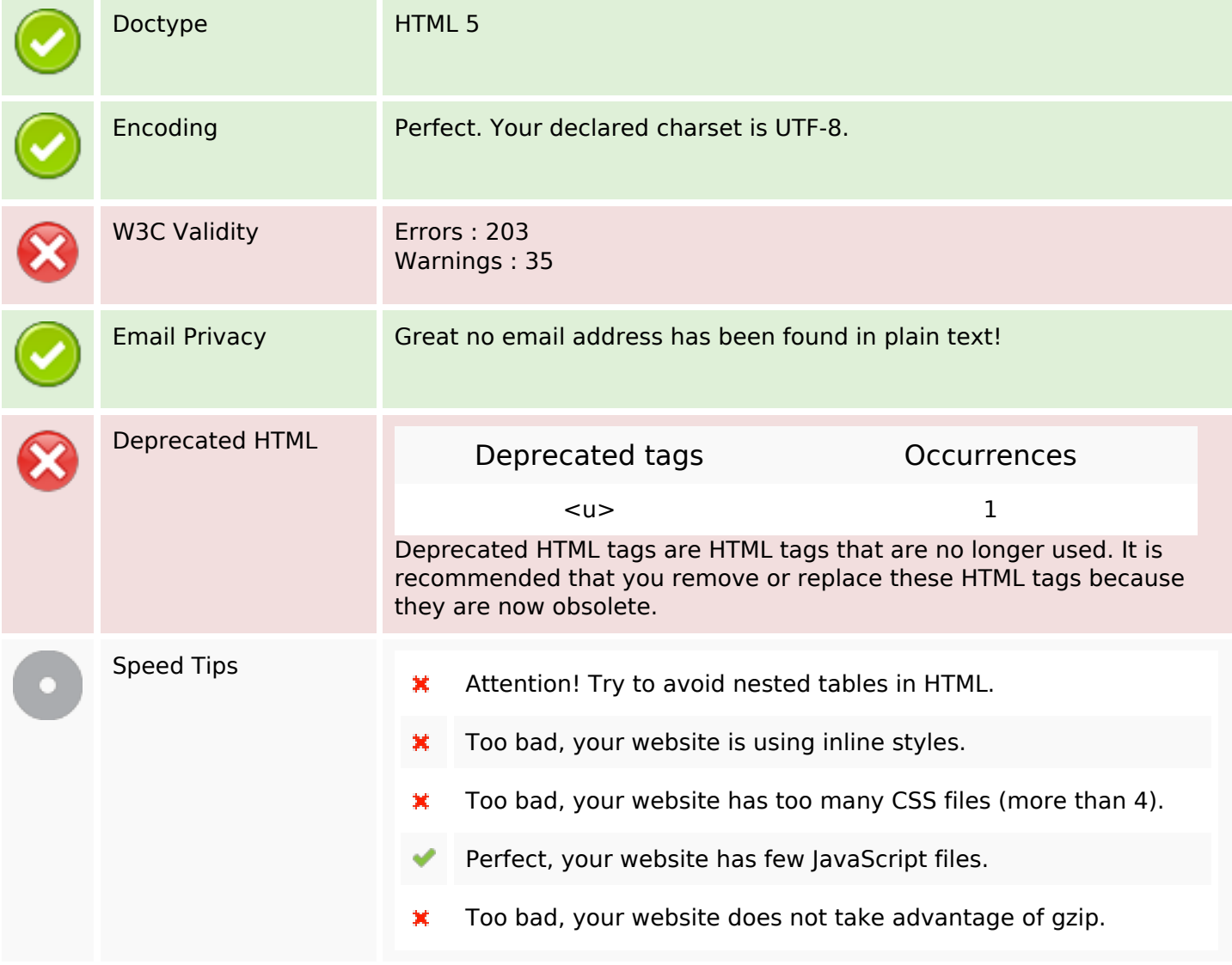

## **Mobile**

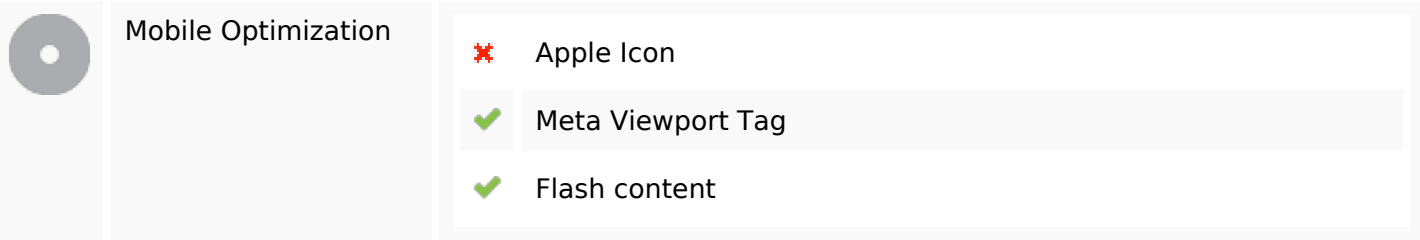

# **Optimization**

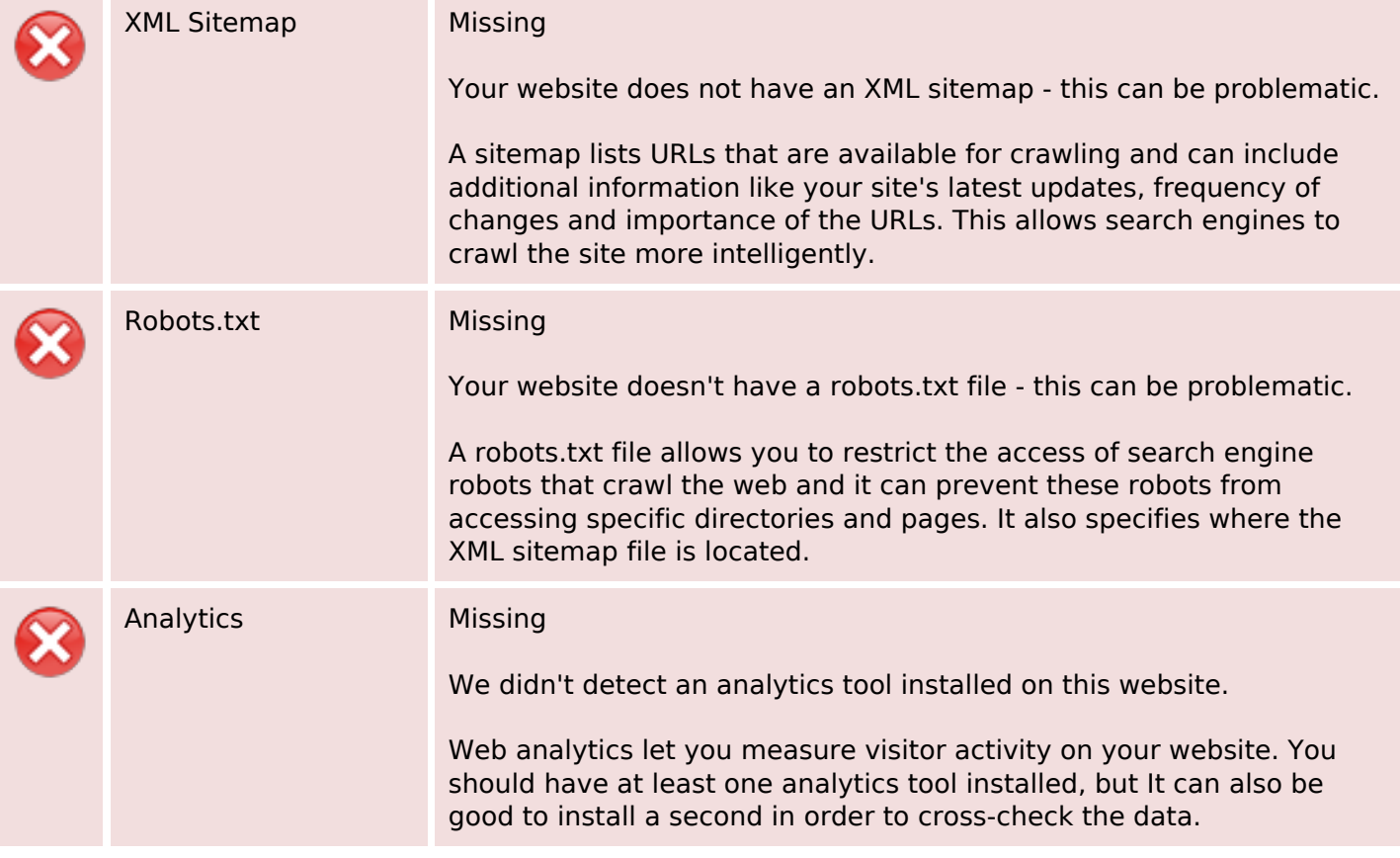